Title stata.com

**cmset** — Declare data to be choice model data

Description Quick start Menu Syntax
Options Remarks and examples Stored results Also see

## Description

cmset manages the choice model settings of a dataset. You use cmset to declare the data in memory to be choice model data. With cross-sectional data, you designate which variables identify cases and alternatives. With panel data, you designate which variables identify panels, time periods, and alternatives. You must cmset your data before you can use the other cm commands.

cmset without arguments displays how the data are currently set. cmset also sorts the data based on the variables that identify cases, alternatives, and panels.

#### **Quick start**

Declare dataset to be choice model data with case identifier caseid and alternatives (choice-set) identifier choiceset

cmset caseid choiceset

Declare dataset to be choice model data with unspecified alternatives

cmset caseid, noalternatives

Declare dataset to be panel choice model data with panel identifier pvar, time identifier tvar, and alternatives identifier choiceset

cmset pvar tvar choiceset

Declare dataset to be panel choice model data with unspecified alternatives

cmset pvar tvar, noalternatives

Indicate that observations in the panel choice model data are made monthly; tvar2 is not formatted cmset pvar tvar2 choiceset, monthly

Same as above, and apply %tm format to tvar2

cmset pvar tvar2 choiceset, format(%tm)

View cm settings

cmset

#### Menu

Statistics > Choice models > Setup and utilities > Declare data to be choice model data

# Syntax

```
Declare data to be cross-sectional choice model data
```

```
cmset caseidvar altvar [, force]
cmset caseidvar, noalternatives
```

Declare data to be panel choice model data

```
cmset panelvar timevar altvar [, tsoptions force]
cmset panelvar timevar, noalternatives
```

Display how data are currently cmset

cmset

deltaoption

Clear cm settings

cmset, clear

caseidvar identifies the cases in the cross-sectional data syntax.

altvar identifies the alternatives (choice sets).

panelvar identifies the panels, and timevar identifies the times within panels.

| tsoptions                                  | Description                                                                 |
|--------------------------------------------|-----------------------------------------------------------------------------|
| unitoptions                                | specify units of timevar                                                    |
| deltaoption                                | specify period between observations in timevar units                        |
| unitoptions                                | Description                                                                 |
| (default)                                  | timevar's units to be obtained from timevar's display format                |
| $\underline{\mathtt{c}}\mathtt{locktime}$  | timevar is %tc: $0 = 1$ jan1960 00:00:00.000, $1 = 1$ jan1960 00:00:00.001, |
| <u>d</u> aily                              | timevar is $\%$ td: $0 = 1$ jan $1960$ , $1 = 2$ jan $1960$ ,               |
| <u>w</u> eekly                             | timevar is %tw: $0 = 1960 \text{w1}$ , $1 = 1960 \text{w2}$ ,               |
| $\underline{\mathtt{m}}\mathtt{onthly}$    | timevar is $%tm: 0 = 1960m1, 1 = 1960m2,$                                   |
| quarterly                                  | timevar is $%$ tq: $0 = 1960q1$ , $1 = 1960q2$ ,                            |
| $\underline{\underline{h}}$ alfyearly      | timevar is $%$ th: $0 = 1960h1$ , $1 = 1960h2$ ,                            |
| yearly                                     | timevar is $%$ ty: $1960 = 1960$ , $1961 = 1961$ ,                          |
| $\underline{\underline{g}}\mathtt{eneric}$ | timevar is $\%$ tg: $0 = ?, 1 = ?,$                                         |
| <pre>format(%fmt)</pre>                    | specify timevar's format and then apply default rule                        |

In all cases, negative timevar values are allowed.

Example

| 1                             | 1                                                              |
|-------------------------------|----------------------------------------------------------------|
| delta(#)                      | delta(1) or delta(2)                                           |
| <pre>delta((exp))</pre>       | delta((7*24))                                                  |
| <pre>delta(# units)</pre>     | delta(7 days) or delta(15 minutes) or delta(7 days 15 minutes) |
| <pre>delta((exp) units)</pre> | delta((2+3) weeks)                                             |

Allowed units for %tc and %tC timevars are

seconds second secs sec minutes minute mins min hours hour days day weeks week

and for all other %t timevars are

davs day weeks week

collect is allowed; see [U] 11.1.10 Prefix commands.

## **Options**

noalternatives specifies that alternatives are not explicitly identified. That is, there is no alternatives variable. The default is that you must specify an alternatives variable.

force suppresses error messages caused by the alternatives variable altvar. This option is rarely used. The alternatives variable must be free of errors before cm commands can run, so this option changes only the point at which error messages will be issued. One use of the force option is to specify it with cmset and then run cmsample to identify the observations with bad values for the alternatives variable. force does not suppress all error messages. Error messages in the case ID variable and error messages in the time variable for panel data are not suppressed.

unitoptions clocktime, daily, weekly, monthly, quarterly, halfyearly, yearly, generic, and format (% fmt) specify the units in which timevar is recorded when timevar is specified.

timevar will often simply be a variable of counts such as 1, 2, ..., or years such as 2001, 2002, .... In other cases, timevar will be a formatted "t variable; see [D] Datetime. In any of these cases, you do not need to specify a unitoption.

Only when timevar is an unformatted time variable would you use these options. When you cmset panel choice model data, it becomes xtset as well. These options are simply passed to xtset. See [XT] **xtset** for option details.

delta() specifies the period of timevar and is commonly used when timevar is %tc or %tC. delta() is rarely used with other %t formats or with unformatted time variables. If delta() is not specified, delta(1) is assumed. See [XT] xtset for option details.

clear—used in cmset, clear—makes Stata forget that the data were ever cmset. This option is rarely used. Note that if you cmset your data as panel choice model data with an alternatives variable, they also become xtset. Typing cmset, clear does not clear the xt settings. To do this, you must type xtset, clear as well.

## Remarks and examples

stata.com

cmset declares the dataset in memory to be choice model data. You need to do this before you can use the other cm commands.

cmset sets cross-sectional choice data and panel choice data. The usual syntax for cross-sectional data is to give cmset two variables:

cmset caseidvar altvar

The case ID variable caseidvar must be numeric, and its values must be integers. The variable altvar containing the alternatives can be either numeric or string.

The usual syntax for panel data is to give cmset three variables:

cmset panelvar timevar altvar

The variable *panelvar* identifies panels, which are typically IDs for individuals or decision makers. The variable *timevar* identifies times within panels, points at which choices were made. Both *panelvar* and *timevar* must be numeric, and both must contain integers only.

For some choice models, alternatives are not explicitly identified. Alternatives are known only by their characteristics as given by alternative-specific variables. In this case, the syntax for cross-sectional data is

cmset caseidvar, noalternatives

and the syntax for panel data is

cmset panelvar timevar, noalternatives

For a brief introduction to other choice models, see [CM] Intro 4.

#### Example 1: Cross-sectional choice data

Here is an example of cross-sectional choice data:

- . use  $\label{lem:lem:https://www.stata-press.com/data/r18/carchoice} (Car choice data)$
- . list consumerid car purchase if consumerid <= 4, sepby(consumerid) abbr(10)

|                      | consumerid            | car                                        | purchase         |
|----------------------|-----------------------|--------------------------------------------|------------------|
| 1.                   | 1                     | American                                   | 1                |
| 2.                   | 1                     | Japanese                                   | 0                |
| 3.                   | 1                     | European                                   | 0                |
| 4.                   | 1                     | Korean                                     | 0                |
| 5.<br>6.<br>7.<br>8. | 2<br>2<br>2<br>2<br>2 | American<br>Japanese<br>European<br>Korean | 1<br>0<br>0<br>0 |
| 9.                   | 3                     | American                                   | 0                |
| 10.                  | 3                     | Japanese                                   | 1                |
| 11.                  | 3                     | European                                   | 0                |
| 12.                  | 4                     | American                                   | 1                |
| 13.                  | 4                     | Japanese                                   | 0                |
| 14.                  | 4                     | European                                   | 0                |

The variable consumerid is the case ID variable, and the variable car defines the alternatives. These fictitious data represent persons who purchased a car with their choices categorized by the nationality of the manufacturer, American, Japanese, European, or Korean.

To declare the data to be cm data, we type

. cmset consumerid car

note: alternatives are unbalanced across choice sets; choice sets of different sizes found.

Case ID variable: consumerid Alternatives variable: car

We have to cmset our data only once if we save our data after we cmset it. Let's illustrate this. Typing cmset without arguments shows the current settings.

. save carchoice\_cmset

file carchoice\_cmset.dta saved

. use carchoice\_cmset (Car choice data)

. cmset

note: alternatives are unbalanced across choice sets; choice sets of

different sizes found.

Case ID variable: consumerid

Alternatives variable: car

For these data, the choice sets are unbalanced, and cmset gave us a message telling us this. If we want to see the distinct choice-set possibilities, we can type cmchoiceset:

. cmchoiceset

Tabulation of choice-set possibilities

| Cum.            | Percent        | Freq.      | Choice set       |
|-----------------|----------------|------------|------------------|
| 42.94<br>100.00 | 42.94<br>57.06 | 380<br>505 | 1 2 3<br>1 2 3 4 |
|                 | 100.00         | 885        | Total            |

Note: Total is number of cases.

#### Example 2: Data errors with cmset

If there were errors in the alternatives variable, cmset would give an error message. Here is an example with a dataset where we added errors:

- . use https://www.stata-press.com/data/r18/carchoice\_errors, clear (Car choice data with errors)
- . cmset consumerid car at least one choice set has more than one instance of the same alternative r(459);

When cmset detects errors in the alternatives variable, you may want to type cmset again with the option force, and then use cmsample:

. cmset consumerid car, force

note: at least one choice set has more than one instance of the same alternative.

Case ID variable: consumerid

Alternatives variable: car

. cmsample, generate(flag)

| Reason for exclusion                                     | Freq.      | Percent       | Cum.            |
|----------------------------------------------------------|------------|---------------|-----------------|
| observations included repeated alternatives within case* | 3,153<br>7 | 99.78<br>0.22 | 99.78<br>100.00 |
| Total                                                    | 3,160      | 100.00        |                 |

\* indicates an error

. list consumerid car flag if flag != 0, sepby(consumerid) abbr(10)

|              | consumerid | car                  |          |                           |        | flag  |
|--------------|------------|----------------------|----------|---------------------------|--------|-------|
| 397.<br>398. | 111<br>111 | American<br>Japanese | -        | alternatives alternatives |        |       |
| 399.         | 111        | Japanese<br>Japanese | -        | alternatives              |        |       |
| 1035.        | 290        | American             | -        | alternatives              |        |       |
| 1036.        | 290        | Japanese             | repeated | alternatives              | within | case* |
| 1037.        | 290        | Japanese             | repeated | ${\tt alternatives}$      | within | case* |
| 1038.        | 290        | Korean               | repeated | ${\tt alternatives}$      | within | case* |

Some cm estimators such as cmrologit do not require an alternatives variable. In this case, you use the noalternatives option and just specify the case ID variable:

. cmset consumerid, noalternatives

note: alternatives are unbalanced across choice sets; choice sets of

different sizes found.

Case ID variable: consumerid Alternatives variable: <none>

4

### Example 3: Panel choice data

When you have panel choice data, you will have a panel ID variable and a time variable. Typically, you will also have a variable specifying the alternatives.

Here is an example in which id is the panel ID variable, t is the time variable, and variable alt contains the alternatives. The first panel of these data looks like

- . use  $\label{lem:https://www.stata-press.com/data/r18/transport, clear (Transportation choice data)} \\$
- . list id t alt if id == 1, sepby(t)

|     | id | t | alt     |
|-----|----|---|---------|
| 1.  | 1  | 1 | Car     |
| 2.  | 1  | 1 | Public  |
| 3.  | 1  | 1 | Bicycle |
| 4.  | 1  | 1 | Walk    |
| 5.  | 1  | 2 | Car     |
| 6.  | 1  | 2 | Public  |
| 7.  | 1  | 2 | Bicycle |
| 8.  | 1  | 2 | Walk    |
| 9.  | 1  | 3 | Car     |
| 10. | 1  | 3 | Public  |
| 11. | 1  | 3 | Bicycle |
| 12. | 1  | 3 | Walk    |

To cmset the data, we type

. cmset id t alt

note: case identifier \_caseid generated from id and t.

note: panel by alternatives identifier \_panelaltid generated from id and alt.

Panel data: Panels id and time t

Case ID variable: \_caseid

Alternatives variable: alt

Panel by alternatives variable: \_panelaltid (strongly balanced)

Time variable: t, 1 to 3 Delta: 1 unit

Note: Data have been xtset.

Look at the notes displayed by cmset. It has created two new variables: \_caseid and \_panelaltid. Let's list their values for the first two panels.

- . sort id t alt
- . list id t alt \_caseid \_panelaltid if inlist(id, 1, 2), sepby(t) abbr(11)

|     | id | t | alt     | _caseid | _panelaltid |
|-----|----|---|---------|---------|-------------|
| 1.  | 1  | 1 | Car     | 1       | 1           |
| 2.  | 1  | 1 | Public  | 1       | 2           |
| 3.  | 1  | 1 | Bicycle | 1       | 3           |
| 4.  | 1  | 1 | Walk    | 1       | 4           |
| 5.  | 1  | 2 | Car     | 2       | 1           |
| 6.  | 1  | 2 | Public  | 2       | 2           |
| 7.  | 1  | 2 | Bicycle | 2       | 3           |
| 8.  | 1  | 2 | Walk    | 2       | 4           |
| 9.  | 1  | 3 | Car     | 3       | 1           |
| 10. | 1  | 3 | Public  | 3       | 2           |
| 11. | 1  | 3 | Bicycle | 3       | 3           |
| 12. | 1  | 3 | Walk    | 3       | 4           |
| 13. | 2  | 1 | Car     | 4       | 5           |
| 14. | 2  | 1 | Public  | 4       | 6           |
| 15. | 2  | 1 | Bicycle | 4       | 7           |
| 16. | 2  | 1 | Walk    | 4       | 8           |
| 17. | 2  | 2 | Car     | 5       | 5           |
| 18. | 2  | 2 | Public  | 5       | 6           |
| 19. | 2  | 2 | Bicycle | 5       | 7           |
| 20. | 2  | 2 | Walk    | 5       | 8           |
| 21. | 2  | 3 | Car     | 6       | 5           |
| 22. | 2  | 3 | Public  | 6       | 6           |
| 23. | 2  | 3 | Bicycle | 6       | 7           |
| 24. | 2  | 3 | Walk    | 6       | 8           |

\_caseid is a variable that identifies cases. For choice model data, remember that a case is a single statistical observation but consists of multiple Stata observations. Each distinct value of panel ID × time represents a single statistical observation, that is, a case. The values of \_caseid correspond to the distinct values of panel ID  $\times$  time, in this example, the values of id  $\times$  t.

 $_{
m panelaltid}$  is a variable that uniquely identifies the distinct values of panel ID imes alternative. Why do you need this variable? It is created so you can use Stata's time-series operators. Imagine that you want to include lags of alternative-specific variables in your model. The lags must be specific to the alternative, and Stata's time-series lag operator needs to know how to do this.

When you cmset panel data with specified alternatives, your data are automatically xtset. You can type xtset to see the settings:

```
. xtset
Panel variable: _panelaltid (strongly balanced)
Time variable: t, 1 to 3
Delta: 1 unit
```

\_panelaltid becomes the "panel" identifier viewing the data as xt data. See [CM] Intro 7 and [CM] cmxtmixlogit for more on using time-series operators with panel CM data.

cmxtmixlogit allows you to fit a model with unspecified alternatives. To do this, you use the
option noalternatives:

\_caseid is again created, and its values are the same as in the previous cmset results.

There is no \_panelaltid variable because there are no specified alternatives. The data are not xtset because there is no way to match up the alternatives.

```
. xtset
panel variable not set; use xtset varname ...
r(459);
```

Because the data are not xtset, you cannot use time-series operators for panel CM models with unspecified alternatives.

1

#### Stored results

cmset stores the following in r():

```
Scalars
                       number of cases
    r(n_cases)
    r(n_alt_min)
                       minimum number of alternatives per case
                       average number of alternatives per case
    r(n_alt_avg)
                       maximum number of alternatives per case
    r(n_alt_max)
    r(altvar_min)
                       minimum of alternatives variable (if set when numeric)
    r(altvar_max)
                       maximum of alternatives variable (if set when numeric)
Macros
    r(caseid)
                       name of case ID variable
    r(altvar)
                       name of alternatives variable (if set)
```

For panel data, cmset also stores the following in r():

```
Scalars
    r(imin)
                       minimum panel ID
    r(imax)
                       maximum panel ID
    r(tmin)
                       minimum time
    r(tmax)
                       maximum time
    r(tdelta)
                       delta
    r(gaps)
                       1 if there are gaps, 0 otherwise
Macros
    r(origpanelvar)
                       name of original panel variable passed to cmset
    r(panelvar)
                       name of panel variable
    r(timevar)
                       name of time variable
                       formatted delta
    r(tdeltas)
                       formatted minimum time
    r(tmins)
    r(tmaxs)
                       formatted maximum time
                       %fmt of time variable
    r(tsfmt)
    r(unit)
                       units of time variable: Clock, clock, daily, weekly, monthly, quarterly,
                           halfyearly, yearly, or generic
    r(unit1)
                       units of time variable: C, c, d, w, m, q, h, y, or ""
    r(balanced)
                       unbalanced, weakly balanced, or strongly balanced; a set of panels
                           are strongly balanced if they all have the same time values, otherwise
```

weakly balanced if same number of time values, otherwise unbalanced

#### Also see

```
[CM] cmchoiceset — Tabulate choice sets
```

[CM] **cmsample** — Display reasons for sample exclusion

[CM] **cmsummarize** — Summarize variables by chosen alternatives

[CM] **cmtab** — Tabulate chosen alternatives

[XT] **xtset** — Declare data to be panel data

Stata, Stata Press, and Mata are registered trademarks of StataCorp LLC. Stata and Stata Press are registered trademarks with the World Intellectual Property Organization of the United Nations. StataNow and NetCourseNow are trademarks of StataCorp LLC. Other brand and product names are registered trademarks or trademarks of their respective companies. Copyright © 1985–2023 StataCorp LLC, College Station, TX, USA. All rights reserved.

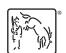

For suggested citations, see the FAQ on citing Stata documentation.